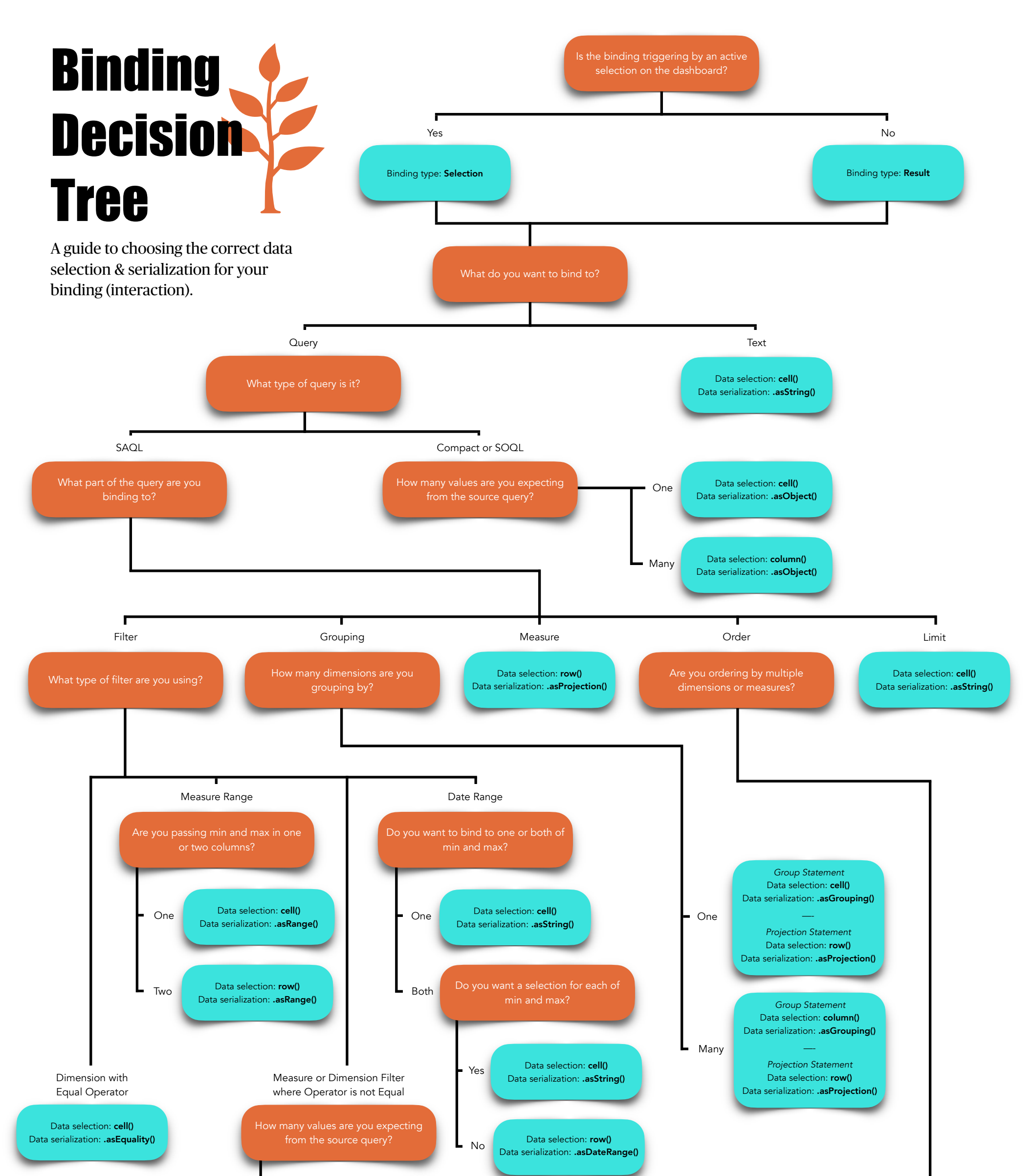

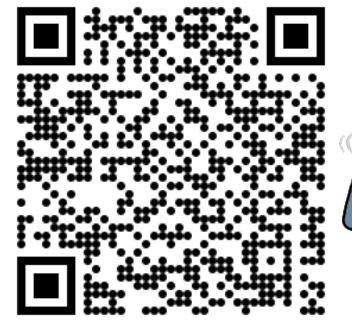

 *Asc/Desc reference* Data selection: cell() Data serialization: .asString()

*Dim/mea reference* Data selection: cell() Data serialization: .asObject()

 *Asc/Desc reference* Data selection: cell() Data serialization: .asString()

Yes

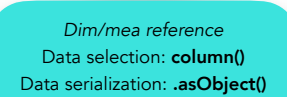

—-

No

—-

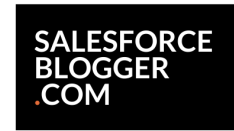

**{{DATA & ANALYTICS}** 

*Wait what is a binding? … data selection? … data serialization?*

*Scan to read more about bindings*

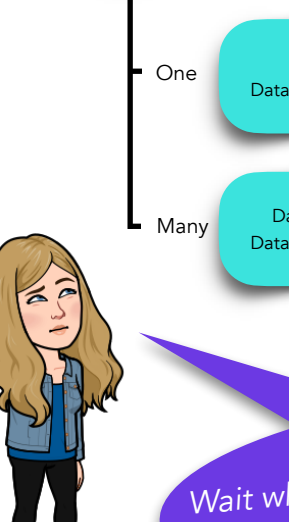

One Data selection: **cell()** Data serialization: .asObject()

Many Data selection: **column()** Data serialization: .asObject()